$\rm \textsc{TOC}$ УДАРСТВЕННОЕ БЮДЖЕТНОЕ ПРОФЕССИОНАЛЬНОЕ ОБРАЗОВАТЕЛЬНОЕ УЧРЕЖДЕНИЕ ВОРОНЕЖСКОЙ ОБЛАСТИ «ХРЕНОВСКОЙ ЛЕСНОЙ КОЛЛЕДЖ ИМЕНИ Г.Ф. МОРОЗОВА»

# РАБОЧАЯ ПРОГРАММА

#### ЕН.02 ИНФОРМАТИКА

«Математический и общий естественнонаучный цикл» программы подготовки специалистов среднего звена по специальности 15.02.08 Технология машиностроения

> с. Слобода 2021 г.

#### Одобрено

МО преподавателей математического и общего естественнонаучного цикла

Председатель CafeDub Авлеева А.Д.  $(100)$  (Пись)

 $01.09.2021$  r.

# Утверждаю

Зам. директора по учебной работе The Group Круподерова Т.Г. (подпись)  $01.09.2021$  r.

Согласовано

Методи Хрулева Е.В. Truce.) 01.09.2021 г.

Разработчик: Гусева Н.Н. - преподаватель ГБПОУ ВО «ХЛК им. Г.Ф. Морозова»

Программа рекомендована методическим объединением преподавателей математического и общего естественнонаучного цикла государственного бюджетного профессионального образовательного учреждения Воронежской области «Хреновской лесной колледж имени Г.Ф. Морозова»

Протокол заседания комиссии № 1 от «01» 09 2021 г.

# **СОДЕРЖАНИЕ**

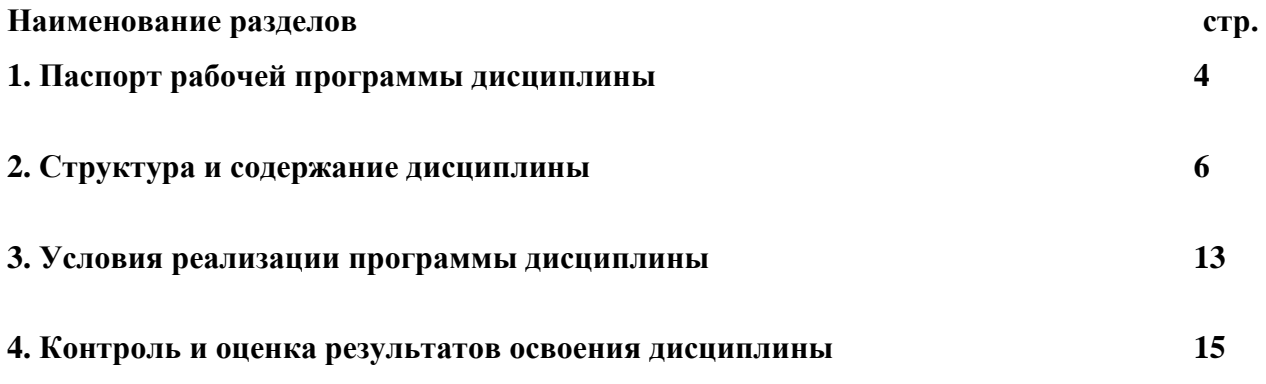

### **1. ПАСПОРТ РАБОЧЕЙ ПРОГРАММЫ ДИСЦИПЛИНЫ «Информатика»**

### **1.1. Область применения программы**

Рабочая программа дисциплины является частью основной профессиональной образовательной программы ГБПОУ ВО «ХЛК им. Г.Ф. Морозова», разработанной в соответствии c Федеральным государственным образовательным стандартом по специальности 15.02.08 «Технология машиностроения» базовой подготовки, утвержденной приказом Минобрнауки России от 18.04.2014 N 350, (зарегистрировано в Минюсте России 22.07.2014 N 33204) Рабочая программа составлена для очной формы обучения.

### **1.2. Место дисциплины в структуре основной профессиональной образовательной программы:**

дисциплина **«Информатика»** входит в математический и общий естественнонаучный цикл.

## **1.3. Цели и задачи дисциплины - требования к результатам освоения учебной дисциплины:**

Базовая часть

В результате освоения дисциплины обучающийся должен **уметь:**

выполнять расчеты с использованием прикладных компьютерных программ;

использовать сеть Интернет и ее возможности для организации оперативного обмена информацией;

использовать технологии сбора, размещения, хранения, накопления, преобразования и передачи данных в профессионально ориентированных информационных системах;

обрабатывать и анализировать информацию с применением программных средств и вычислительной техники;

получать информацию в локальных и глобальных компьютерных сетях;

применять графические редакторы для создания и редактирования изображений;

применять компьютерные программы для поиска информации, составления и оформления документов и презентаций.

В результате освоения дисциплины обучающийся должен **знать:**

базовые системные продукты и пакеты прикладных программ;

основные положения и принципы построения системы обработки и передачи информации;

устройство компьютерных сетей и сетевых технологий обработки и передачи информации;

методы и приемы обеспечения информационной безопасности;

методы и средства сбора, обработки, хранения, передачи и накопления информации; общий состав и структуру персональных электронно-вычислительных машин (ЭВМ) и вычислительных систем;

основные принципы, методы и свойства информационных и телекоммуникационных технологий, их эффективность.

Вариативная часть

В результате освоения дисциплины обучающийся должен **уметь:**:

применять информационные технологии для решения задач машиностроения; получать информацию об автоматизированных системах.

В результате освоения дисциплины обучающийся должен **знать:**

основные этапы решения задач с помощью персонального компьютера;

АСУ в отрасли машиностроения. Web-серверы отрасли.

Перечень формируемых компетенций:

ОК 4. Осуществлять поиск, анализ и оценку информации, необходимой для постановки и решения профессиональных задач, профессионального и личностного развития;

ОК 5. Использовать информационно-коммуникационные технологии для совершенствования профессиональной деятельности;

ОК 8. Самостоятельно определять задачи профессионального и личностного развития, заниматься самообразованием, осознанно планировать повышение квалификации.

ПК 1.4. Разрабатывать и внедрять управляющие программы обработки деталей;

ПК 1.5. Использовать системы автоматизированного проектирования технологических процессов обработки деталей;

ПК 3.2. Проводить контроль соответствия качества деталей требованиям технической документации.

### **1.4. Количество часов на освоение рабочей программы дисциплины:**

максимальной учебной нагрузки обучающегося – 84 часа, в том числе:

- обязательной аудиторной учебной нагрузки обучающегося 56 часов;
- самостоятельной работы обучающегося 28 часа.

# 2. СТРУКТУРА И СОДЕРЖАНИЕ ДИСЦИПЛИНЫ

# 2.1. Объем дисциплины и виды учебной работы

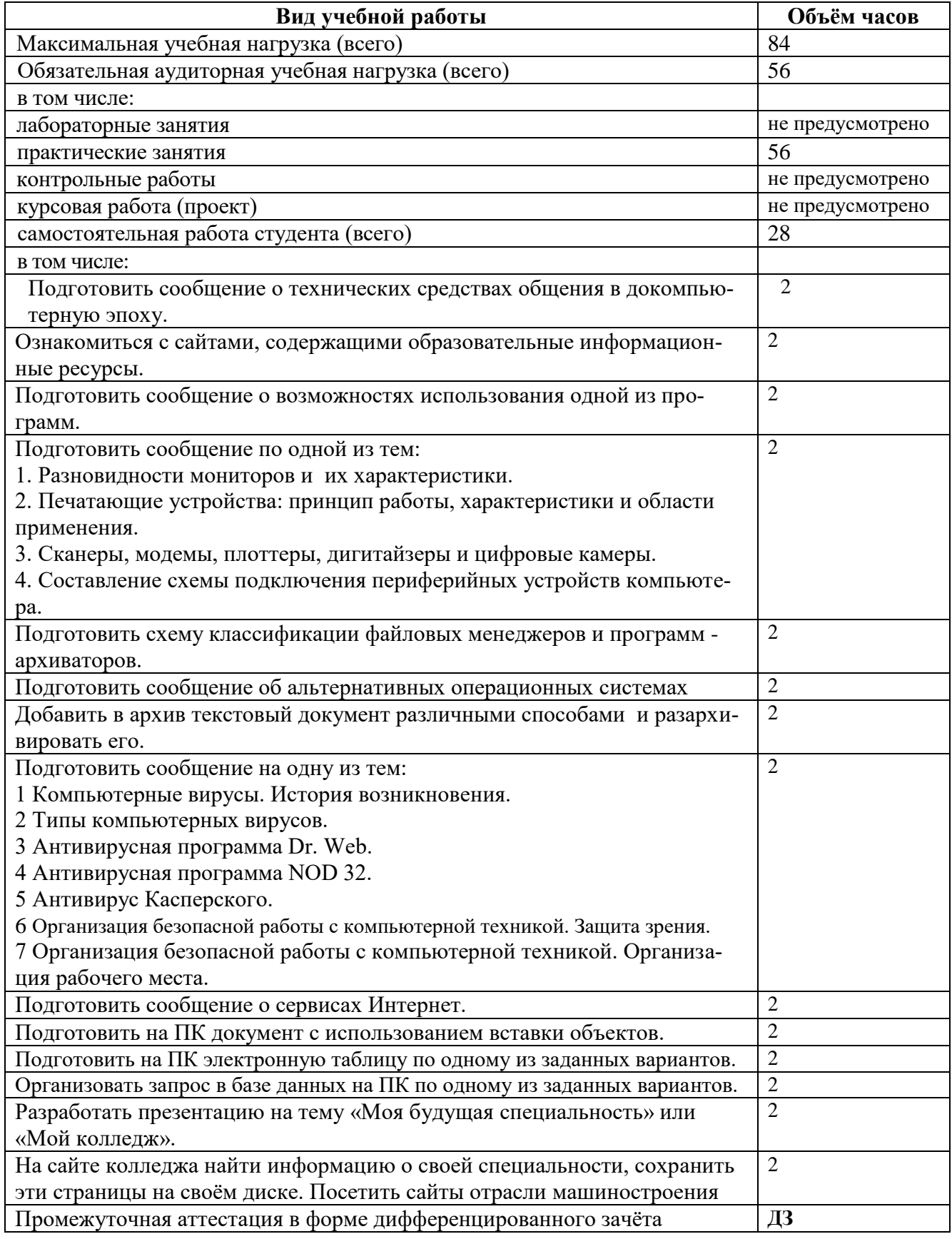

# **2.2. Тематический план и содержание дисциплины «Информатика»**

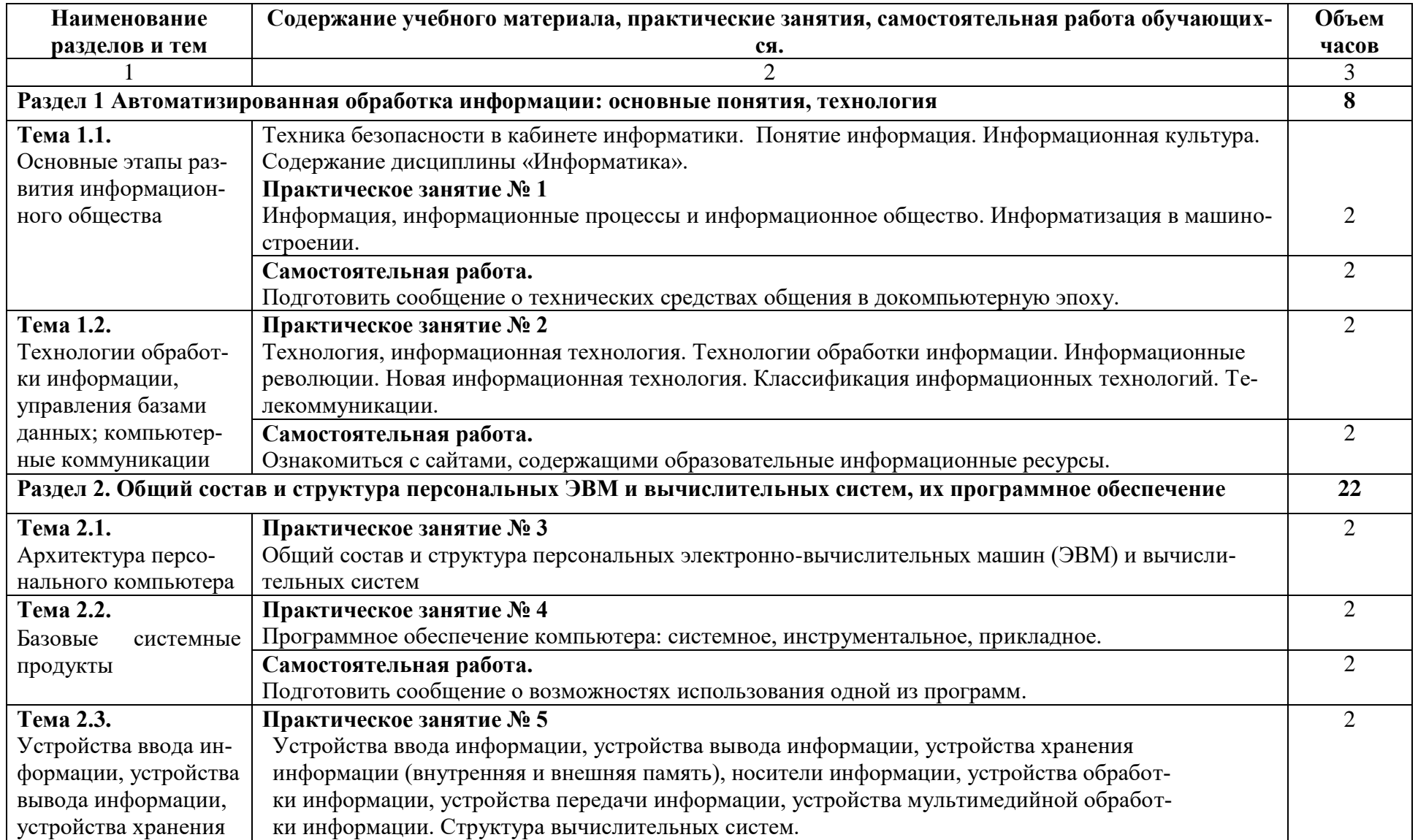

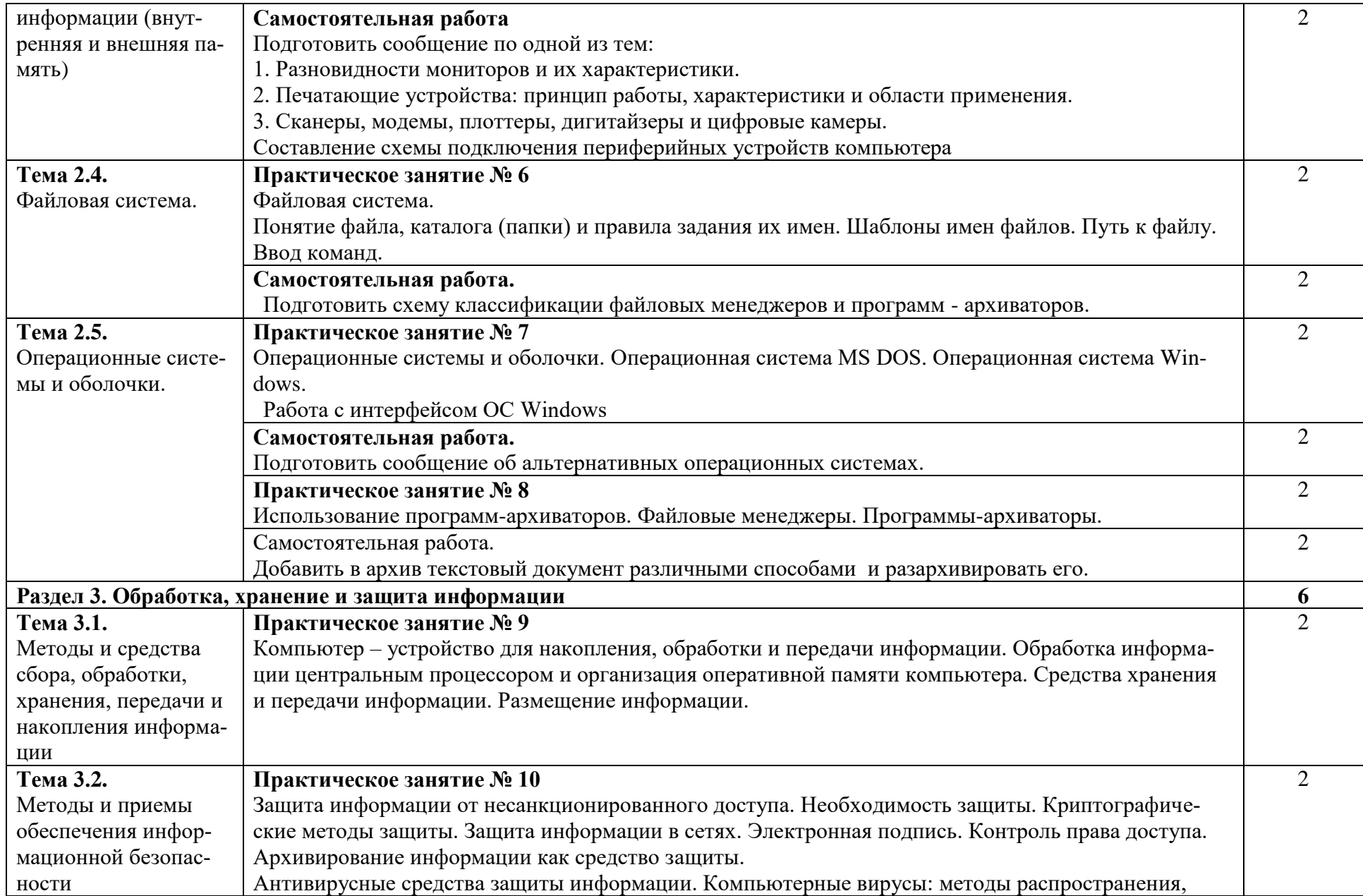

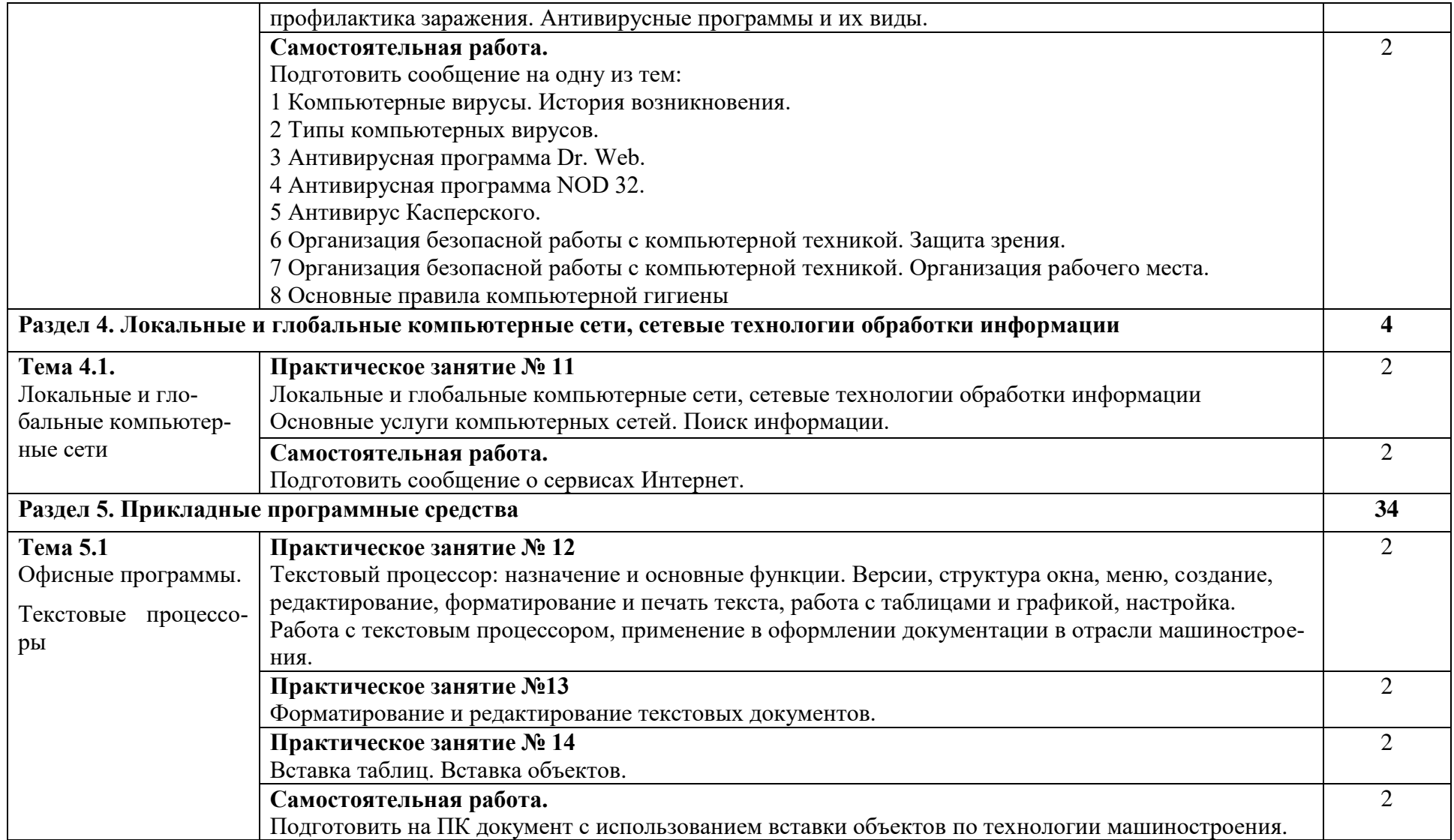

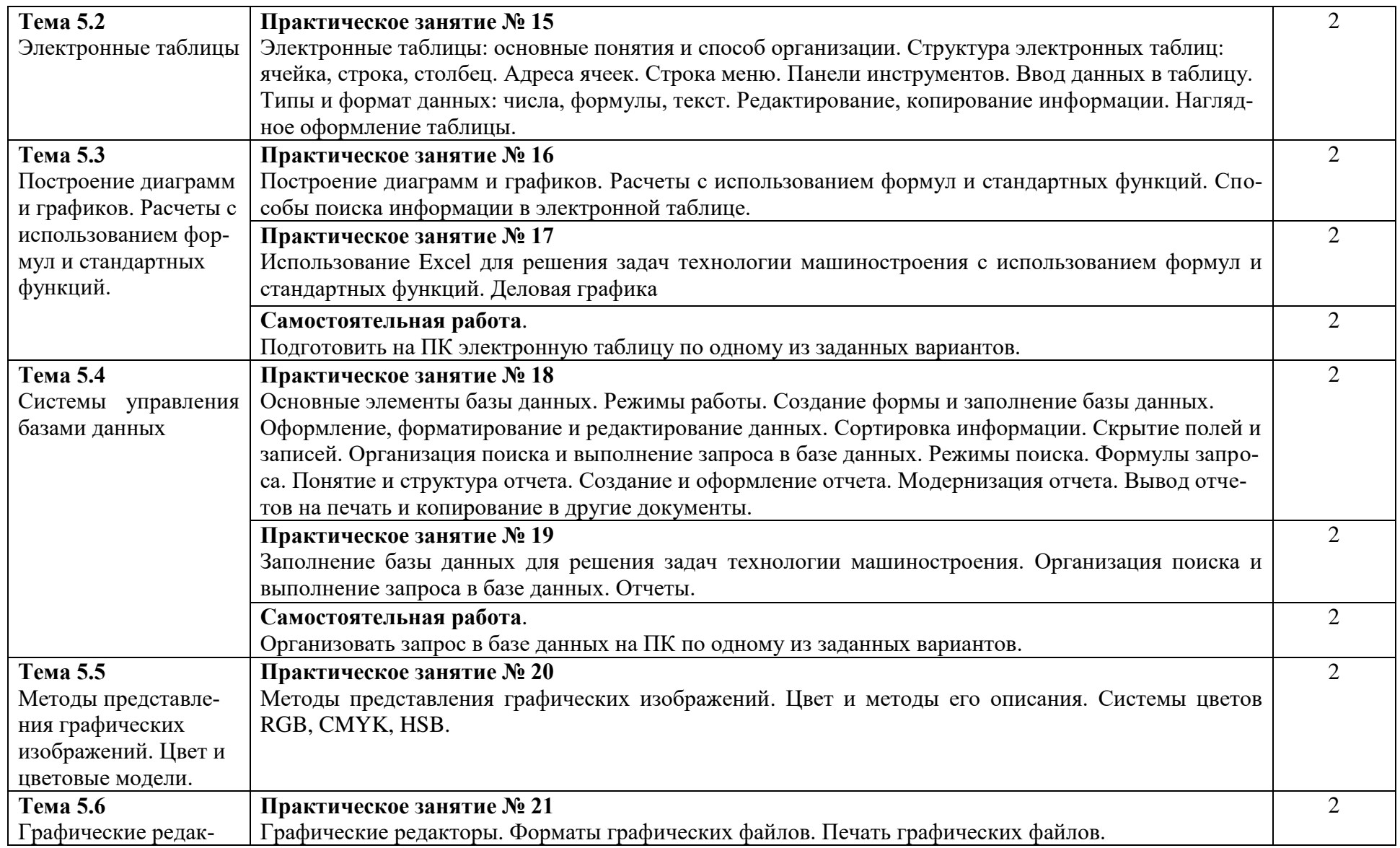

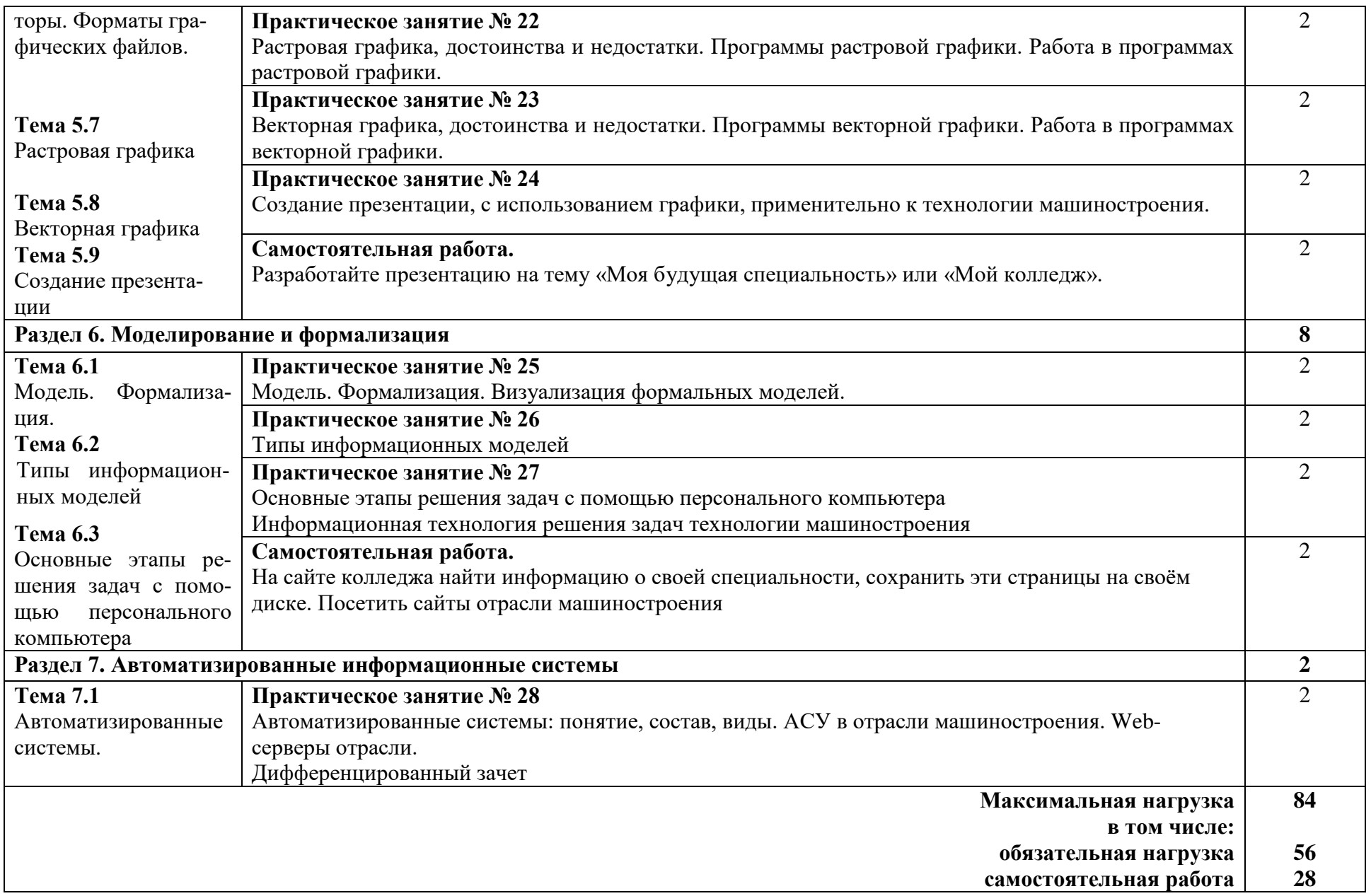

### **3. Условия реализации программы дисциплины**

#### **3.1. Требования к минимальному материально-техническому обеспечению**

Реализация программы дисциплины реализуется в учебном кабинете «Информатика» Оборудование учебного кабинета:

– посадочные места по количеству обучающихся;

– рабочее место преподавателя;

Технические средства обучения:

- Web-камера;

- Внешний накопитель информации;

- Источники бесперебойного питания;

- Комплект оборудования для подключения к сети Интернет;

- Комплект сетевого оборудования;

- Копировальный аппарат;

- Мобильное устройство для хранения информации (флеш-память);

- Мультимедиа проектор;

- Персональный компьютер – рабочее место ученика по количеству обучающихся с лицензионным программным обеспечением;

- Персональный компьютер – рабочее место учителя;

- Принтеры;

- Сервер;

- Сканер;

- Специальные модификации устройств для ручного ввода текстовой информации и манипулирования экранными объектами – клавиатура и мышь (и разнообразные устройства аналогичного назначения;

- Устройства вывода/ вывода звуковой информации – микрофон, колонки и наушники;

- Устройства для записи (ввода) визуальной и звуковой информации;

- Интерактивная доска;

- Устройство для чтения информации с карты памяти (картридер);

- Цифровая видеокамера;

- Цифровой фотоаппарат;

- Экран (на штативе и настенный).

**Стенды и витрины:** Нормативно-справочные материалы по охране труда в кабинете информатики; стенд для экспонирования демонстрационных таблиц и работ студентов.

**3.2. Информационное обеспечение обучения** (перечень рекомендуемых учебных изданий, Интернет-ресурсов, дополнительной литературы)

### **Основные источники:**

- 1. Угринович Н.Д. Информатика 10 класс (базовый уровень): учебник. М.: БИНОМ, 2019. – 288с. - (электронное издание) (электронное издание)
- 2. Угринович Н.Д. Информатика 11 класс (базовый уровень): учебник. М.: БИНОМ, 2019. – 272с. - (электронное издание)
- 3. Е.В. Михеева, О.И. Титова, Информатика: учебник для студ. учреждений сред. проф. образования/ М: Издательский центр «Академия», 2016. – 352 с.

### **Дополнительные источники:**

1. Колмыкова Е.А., Кумскова И.А. ИНФОРМАТИКА: учебное пособие для студ. учреждений сред. проф. образования. М: Издательский центр «Академия», 2012.-416 с.

- 2. Угринович Н.Д. Информатика и ИКТ. Базовый уровень: учебник для 10 класса. М.: Бином. Лаборатория знаний, 2013
- 3. Угринович Н.Д. Информатика и ИКТ. Базовый уровень: учебник для 11 класса. М.: Бином. Лаборатория знаний, 2011

4. Макарова Н.В., Николайчук Г.С., Титова Ю.Ф. Компьютерное делопроизводство. Учебный курс. 2-ое изд. – СПб.: Питер, 2007. 410 с.: ил.

- 5. Гришин В.Н., Панфилова Е.Е. Информационные технологии в профессиональной деятельности: Учебник.- М.: Форум: ИНФРА-М, 2008.
- 6. Гусева Н.Н. Методические указания к практическим работам по дисциплине «Информатика», 2019 г., 86 стр.

### **Интернет-ресурсы:**

- 1. [www.window.edu.ru](http://www.window.edu.ru/) Информационная система "Единое окно доступа к образовательным ресурсам" предоставляет свободный доступ к каталогу образовательных интернет-ресурсов и полнотекстовой электронной учебно-методической библиотеке для общего и профессионального образования
- 2. [www.ict.edu.ru](http://www.ict.edu.ru/) Портал "Информационно-коммуникационные технологии в образовании" входит в систему федеральных образовательных порталов и нацелен на обеспечение комплексной информационной поддержки образования в области современных информационных и телекоммуникационных технологий, а также деятельности по применению ИКТ в сфере образования.
- 3. [www.univertv.ru](http://www.univertv.ru/) открытый образовательный видеопортал, на котором размещены образовательные фильмы
- 4. [www.iprbookshop.ru](http://www.iprbookshop.ru/) электронная библиотека по всем отраслям знаний, в полном объеме соответствующая требованиям законодательства РФ в сфере образования (лицензионные документы, справка соответствия ЭБС ФГОС). В базе ЭБС IPRbooks содержится более 7 500 изданий — это учебники, монографии, журналы по различным направлениям подготовки, другая учебная литература.
- 5. [www.school-collection.edu.ru](http://www.school-collection.edu.ru/) Единая коллекция цифровых образовательных ресурсов
- 6. [www.fcior.edu.ru](http://www.fcior.edu.ru/) Федеральный центр информационно-образовательных ресурсов.

# 4. КОНТРОЛЬ И ОЦЕНКА РЕЗУЛЬТАТОВ ОСВОЕНИЯ ДИСЦИПЛИНЫ

Контроль и оценка результатов освоения дисциплины осуществляется в процессе проведения практических занятий, тестирования, а также выполнения обучающимися самостоятельной работы и индивидуальных заданий.

Контроль и оценка результатов освоения дисциплины осуществляется посредством текущего контроля знаний и промежуточной аттестации. Текущий контроль проводится на любом из видов учебных занятий. Его результаты учитываются в промежуточной аттестации. Итоговая аттестация проводится по окончании изучения дисциплины.

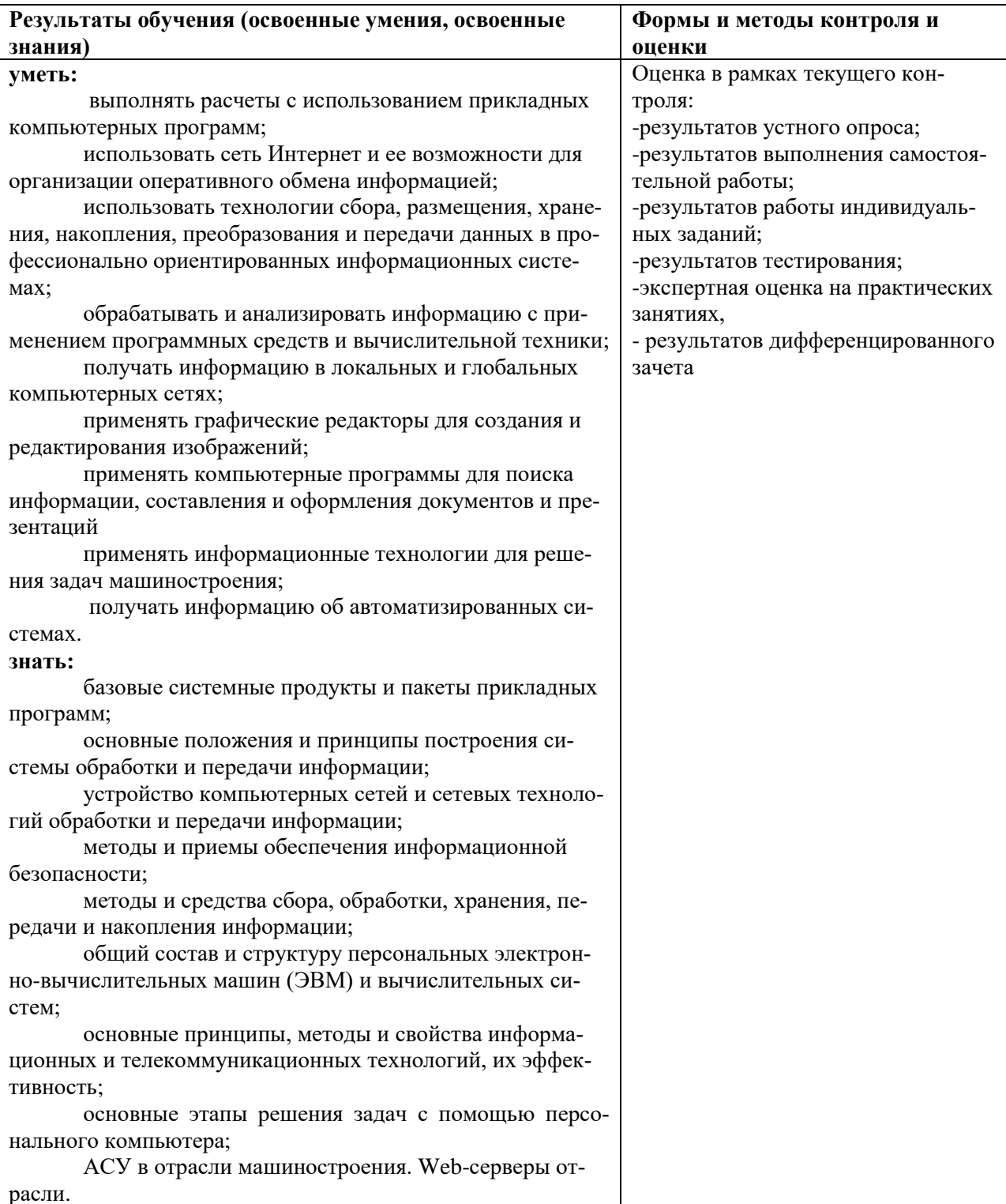

Оценка индивидуальных образовательных достижений по результатам текущего контроля и промежуточной аттестации проводится в соответствии с универсальной шкалой, представленной в таблице:

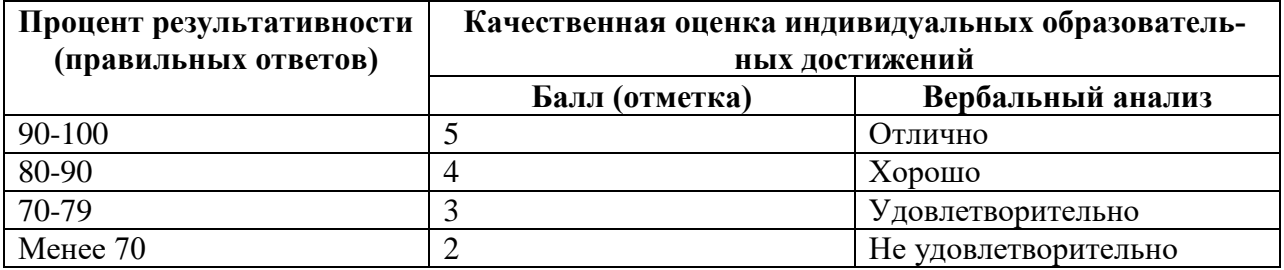